# **Parallel Programming Practice**

Threads and Tasks

Susanne Cech Previtali Thomas Gross

Last update: 2009-10-29, 09:12

# Thread objects

### java.lang.Thread

Each thread is associated with an instance of the class Thread

## Two strategies for using Thread objects

- ▶ To *directly control* thread creation and management
  - Instantiate Thread each time for an asynchronous task
- Abstract thread management from the rest of the application
  - Pass the tasks to an Executor

# Today

## Low-level: basic building blocks

- Thread API
- Wait and notify mechanism

## High-level: concurrency API

Executor framework

## Thread API

## How to create a thread

1. Declare a class that implements the Runnable interface

```
public class HelloRunnable implements Runnable {
   public void run() {
       System.out.println("Hello from a thread!");
   }
   public static void main(String args[]) {
       Thread t = new Thread(new HelloRunnable());
       t.start();
   }
}
```

preferable way!

- Separates Runnable task from the Thread object that executes the task
- Applicable to high-level thread management APIs (Executor)

## How to create a thread

#### 2. Declare a class to be a subclass of Thread

```
public class HelloThread extends Thread {
   public void run() {
       System.out.println("Hello from a thread!");
   }
   public static void main(String args[]) {
       Thread t = new HelloThread();
       t.start();
   }
}
```

# java.lang.Thread: Properties

| Property         | Getter   | Setter   | Description           |
|------------------|----------|----------|-----------------------|
| long id          | <b>√</b> |          | Identifier            |
| int priority     | <b>√</b> | ✓        | Priority              |
| String name      | <b>√</b> | ✓        | Name                  |
| boolean isDaemon | <b>√</b> | <b>√</b> | User or daemon thread |

# java.lang.Thread: Queries

| Instance methods        | Description                              |
|-------------------------|------------------------------------------|
| boolean isAlive()       | Is the current thread alive?             |
| boolean isInterrupted() | Has the current thread been interrupted? |

| Class methods          | Description                                 |
|------------------------|---------------------------------------------|
| Thread currentThread() | Reference to the currently executing thread |
| boolean interrupted()  | Has the current thread been interrupted?    |

# java.lang.Thread: Commands

| Instance methods             | Description                                                             |
|------------------------------|-------------------------------------------------------------------------|
| void run()                   | Default: returns ⇒ override                                             |
| void start()                 | Start a Thread instance and execute its run() method                    |
| <pre>void interrupt()</pre>  | Interrupt the current thread                                            |
| <pre>void join([long])</pre> | Block until the other thread exits [for at most the given milliseconds] |

| Class methods    | Description                                                                       |
|------------------|-----------------------------------------------------------------------------------|
| void sleep(long) | Stop temporarily (for the given milliseconds) the execution of the current thread |

# JMM: Happens-before rules for threads

#### Thread start rule

▶ T1.start() *happens-before* every action in T1

#### Thread termination rule

- Any action in T1 happens-before any action in T2 that detects that T1 has terminated
- Detection in T2: T1.join() returns or T1.isAlive() == false

## Interruption rule

- In T1: T2.interrupt() *happens-before* interrupt detection (by any thread including T2)
- Detection: throw InterruptException, invoke T2.isInterrupted(), Thread.interrupted()

# Thread control example: Main

```
public class SimpleThreads {
  public static void main(String args[]) throws InterruptedException {
    long patience = 1000 * 60 * 60; // 1 hour delay
    long startTime = System.currentTimeMillis();
    Thread t = new Thread(new MessageLoop()).start();
    while (t.isAlive()) {
       t.join(1000); // wait for t to finish (max. 1 second)
       if (((System.currentTimeMillis() - startTime) > patience) &&
              t.isAlive()) {
           t.interrupt(); // tired of waiting -> interrupt t
           t.join(); // wait indefinitely for t to finish
       }
             See example at http://java.sun.com/docs/books/tutorial/essential/concurrency/simple.html
```

# Thread control example: MessageLoop

```
public class MessageLoop implements Runnable {
    public void run() {
        String importantInfo[] = { "A", "B", "C", "D" };
        try {
            for (int i = 0; i < importantInfo.length; i++) {</pre>
                Thread.sleep(4000); // pause for 4 seconds
                printMessage(importantInfo[i]);
        } catch (InterruptedException e) {
            printMessage("I wasn't done!");
```

# Wait and notify

## Wait sets and notification

## Each Object has an associated *lock* and *wait set*

#### Wait set

- Set of threads
- Holds threads blocked by Object.wait() until notifications/wait done
- Used by wait(), notify(), notifyAll() and thread scheduling

#### Wait sets interact with locks

- t.wait(), t.notify(), t.notifyAll() must be called only when synchronization lock is hold on t
  - Otherwise IllegalMonitorStateException is thrown

## Object.wait() and Object.wait(long)

### If current thread T has been interrupted by another thread

return

#### else T is blocked

- ▶ T is placed in wait set of obj
- Treleases any locks for obj (keeps other locks)
  - Lock status is restored upon later resumption

```
synchronized (obj) {
    while (<condition does not hold>)
        obj.wait();

// Perform action appropriate to condition
}
```

## Object.wait(long) waits for a maximum time given

## Object.notify() and Object.notifyAll()

### A thread T is arbitrarily chosen from wait set of obj

No guarantees which thread

## T re-obtains lock on obj

- T blocks until notify() releases the lock
- T may block if some other thread obtains lock first

#### T resumes after wait()

wait() returns

### notifyAll()

Similar as notify() but for all threads in wait set of obj

# Example with useless class

To illustrate the underlying mechanisms

```
class X {
    synchronized void w() throws InterruptedException {
        before(); wait(); after();
    }
    synchronized void n() {
        notifyAll();
    }
    void before() {}
    void after() {}
}
```

Attention! Broken program: liveness failure ⇒ missed signal

```
T1: x.w()
   acquire lock
before();
wait:
   release lock
                           T2: x.w()
   enter wait set
                            → acquire lock
                           before();
                           wait:
                                                       T3: x.n()
                               release lock
                                                          wait for lock
                               enter wait set
                                                          acquire lock
                                                        notifyAll();
                                                           release lock
                               exit wait set
   exit wait set
                              wait for lock
   wait for lock
                              acquire lock 4
                           after();
                              release lock
   acquire lock
after();
   release lock
```

## Remarks

## Place checks for *condition variables* in while loops

- Thread only knows that is has been waken up, must re-check Methods with *guarded waits* are not completely atomic
  - On wait() lock is released ⇒ other thread can be scheduled
  - Objects must be in consistent state before calling wait()

# Typical usage

```
public class PatientWaiter {
          @GuardedBy("this") private volatile boolean flag = false;
          public synchronized void waitTillChange() {
              while (!flag) {
                  try {
slipped
condition
                      this.wait();
if two
                  } catch (InterruptedException e) {}
synchronized
              // whatever needs to be done after condition is true
blocks
          public synchronized void change() {
              flag = true;
              this.notifyAll();
```

## Executor framework

## Threaded web server

```
public class ThreadPerTaskWebServer {
    public static void main(String[] args) throws IOException {
        ServerSocket socket = new ServerSocket(80);
        while (true) {
             final Socket connection = socket.accept();
             Runnable task = new Runnable() {
                 public void run() {
                     handleRequest(connection);
             };
            new Thread(task).start();
    private static void handleRequest(Socket connection) { ... }
          See example at http://www.javaconcurrencyinpractice.com/listings/ThreadPerTaskWebServer.java
```

## Problems of the threaded solution

#### Discussion

- Up to a certain point: more threads improve throughput
- Beyond that: slow down, crash

### Poor resource management

- Thread lifecycle overhead
  - Thread creation and teardown
- Resource consumption
  - More runnable threads than processors ⇒ may hurt performance
  - Memory, garbage collection
- Stability
  - Number of threads limited ⇒ OutOfMemoryError

## Tasks versus threads

#### Task

Logical unit of work

#### **Thread**

Mechanism by which tasks can run asynchronously

## Web server example

- Each task is executed in its thread
- Poor resource management

# Need: High-level abstraction for task execution

#### Low-level constructs

wait()/notify()

## High-level concurrency API

- Prefer executors and tasks to threads
- Prefer concurrency utilities to wait()/notify()

# Producer-consumer design pattern

#### Producer

Places work items on a "to do" list

#### Consumer

Takes work items from the "to do" list for processing

#### Discussion

- Separates identification of work to be done from execution of that work
- Removes code dependencies between producer and consumer classes
- Simplifies workload management

# Producer-consumer example

## Dish washing and drying

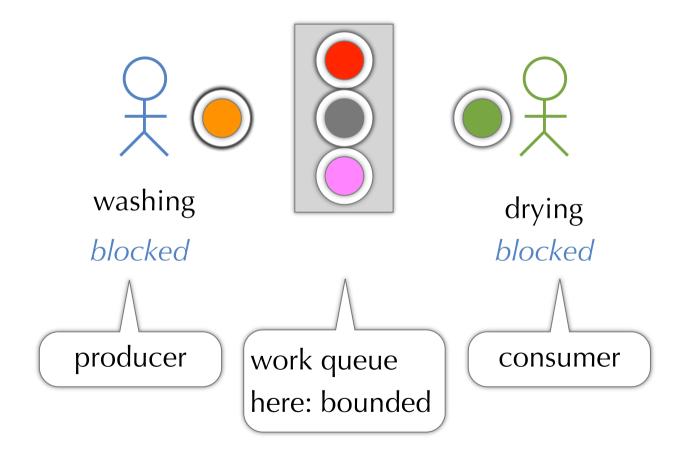

## **Executor framework**

## Based on producer-consumer pattern

#### **Producers**

Submit tasks

#### Consumers

Threads that execute tasks

# Web server using Executor

```
public class TaskExecutionWebServer {
   private static final Executor exec = ...; // see later
    public static void main(String[] args) throws IOException {
        ServerSocket socket = new ServerSocket(80);
       while (true) {
            final Socket connection = socket.accept();
            Runnable task = new Runnable() {
                public void run() {
                    handleRequest(connection);
            };
            exec.execute(task);
```

# Different Executor implementations

#### Behavior like ThreadPerTaskWebServer

```
public class ThreadPerTaskExecutor implements Executor {
    public void execute(Runnable r) {
        new Thread(r).start();
    }
}
```

## Behavior like a single threaded web server

```
public class WithinThreadExecutor implements Executor {
   public void execute(Runnable r) {
      r.run();
   }
}
```

## java.util.concurrent.Executor

```
public interface Executor {
    // Execute the given command at some time in the future
    void execute(Runnable command);
}
```

# **Executor implementations**

## Tasks may execute in

- a newly created thread
- an existing task-execution thread
- or the thread calling execute()

Tasks may execute sequentially or concurrently

# **Execution policies**

## Executor decouples submission from execution

### Resource management tool

- What resources are available?
- Which QOS requirements?

#### Policies decide

- In what threads will tasks execute
- ▶ In what order? -- FIFO, LIFO, priority queue?
- How many concurrent tasks?
- How many tasks may be queued pending execution?
- If system overloaded: choose victim task? notify application?
- Actions before/after executing a task?

# Thread pool

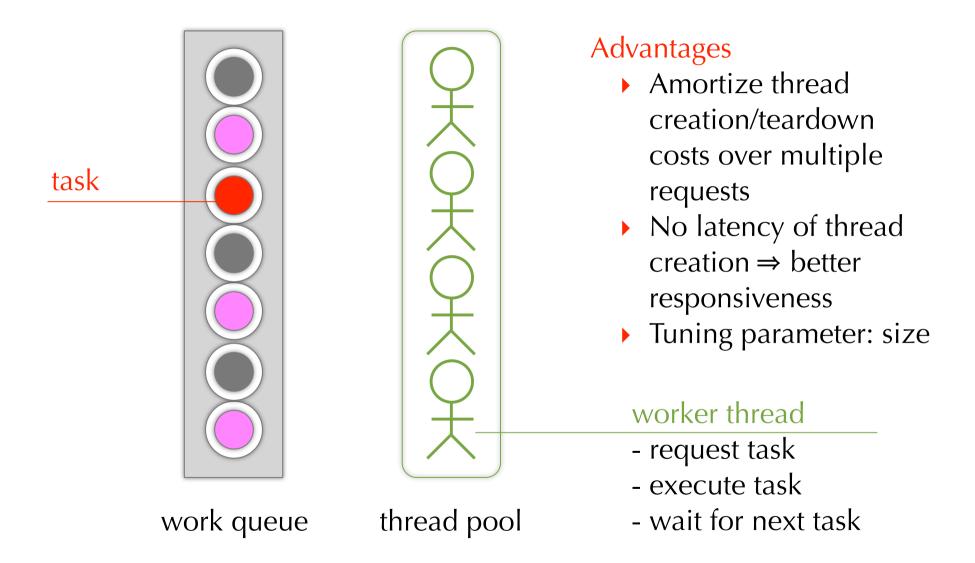

# Factory methods to create thread pools

```
public class Executors {
    // maintain n threads, unbounded queue
    public static ExecutorService newFixedThreadPool(int n)
    // create threads as needed (reused), unbounded queue
    public static ExecutorService newCachedThreadPool()
    // create one thread, unbounded queue
    public static ExecutorService newSingleThreadExecutor()
    // delayed and periodic task execution
    public static ExecutorService newScheduledThreadPool(int size)
   // ... more methods... consider also overloaded variants
```

2102: Parallel Programming Practice, HS 2009

# Web server using thread pool

factory method for creating a thread pool

```
public class TaskExecutionWebServer {
    private static final int NTHREADS = 100;
    private static final Executor exec
            = Executors.newFixedThreadPool(NTHREADS);
    public static void main(String[] args) throws IOException {
        ServerSocket socket = new ServerSocket(80);
        while (true) {
            final Socket connection = socket.accept();
            Runnable task = new Runnable() {
                public void run() {
                    handleRequest(connection);
            };
            exec.execute(task);
```

# Executor lifecycle

## Executor processes task asynchronously

State of tasks may not be obvious

## Executor provides service to applications: must be able to

- Shutdown
- Report status of tasks
- Also: executor implementation must shut down
  - JVM can exit only after all threads have terminated

## States of the ExecutorService

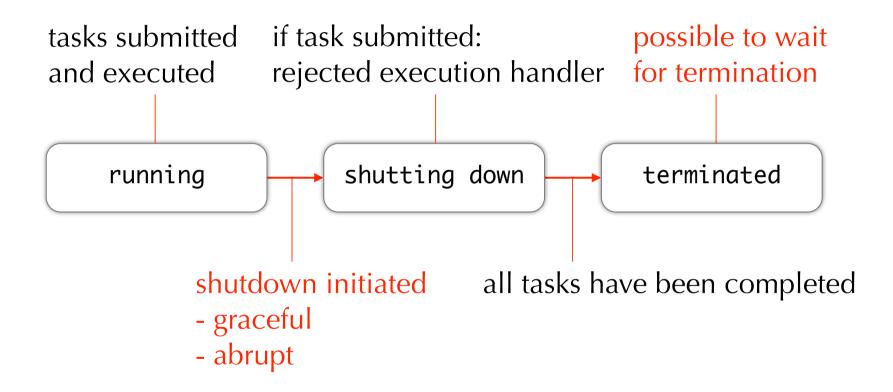

## Shutdown

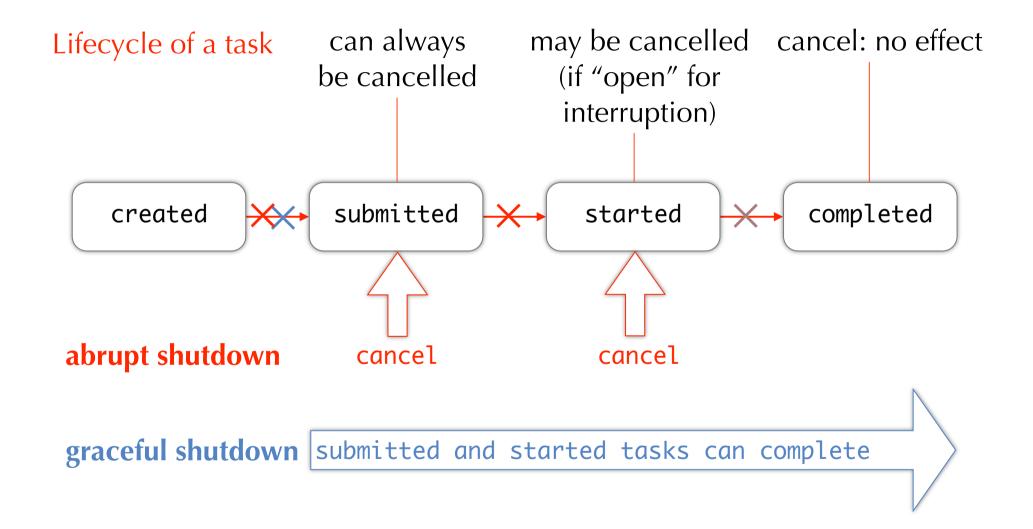

## java.util.concurrent.ExecutorService

```
public interface ExecutorService extends Executor {
   // graceful shutdown
   void shutdown();
   // abrupt shutdown
    // -> return list of tasks awaiting execution
    List<Runnable> shutdownNow();
   // query about state change
    boolean isShutdown();
   // ... more methods... discussed later
```

## java.util.concurrent.ExecutorService

```
public interface ExecutorService extends Executor {
   // block until one event happens
    // (1) all tasks have completed
    // (2) the timeout occurs
    // (3) the current thread is interrupted
    boolean awaitTermination(long timeout, TimeUnit unit)
        throws InterruptedExecution;
    // Have all tasks been completed? following shut-down
    boolean isTerminated();
   // ... more methods... discussed later
```

```
public class LifecycleWebServer {
    private final ExecutorService exec = Executors.newCachedThreadPool();
    public void start() throws IOException {
        ServerSocket socket = new ServerSocket(80);
        while (!exec.isShutdown()) {
            try {
                 final Socket conn = socket.accept();
                 exec.execute(new Runnable() {
                     public void run() {
                         handleRequest(conn);
                     }
                 });
            } catch (RejectedExecutionException e) {
                 if (!exec.isShutdown())
                     log("task submission rejected", e);
    public void stop() { exec.shutdown(); }
}
         See complete code at http://www.javaconcurrencyinpractice.com/listings/LifecycleWebServer.java
```

## **Executor revisited**

```
public interface Executor {
    // Execute the given command at some time in the future
    void execute(Runnable command);
}
```

## Runnable as basic task representation

- Cannot return a value
- Cannot throw checked exceptions

## Other task abstractions necessary

Callable: task

Future: result

## Task abstraction Callable

```
public interface Callable<V> {
    // Task that returns a result and may throw an exception
    V call() throws Exception;
}
```

## See Executors for utility factory methods

• Example: wrap a Runnable in a Callable

# Lifecycle abstraction with Future

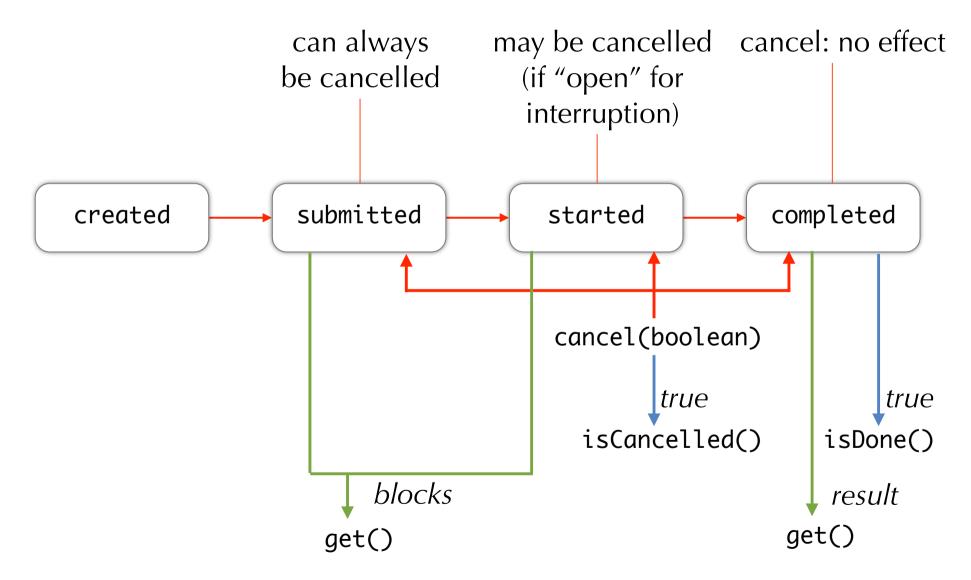

## **Future**

```
public interface Future<V> {
    V get()
        throws InterruptedException, ExecutionException;
    V get(long timeout, TimeUnit unit)
        throws InterruptedException, ExecutionException,
        TimeoutException;
    boolean isDone();
    boolean cancel();
    boolean isCancelled();
}
```

#### Create a future

- Interface ExecutorService: Future<V> submit([Callable|Runnable])
- Class FutureTask<V>: base implementation of Future<V>

# Study goals